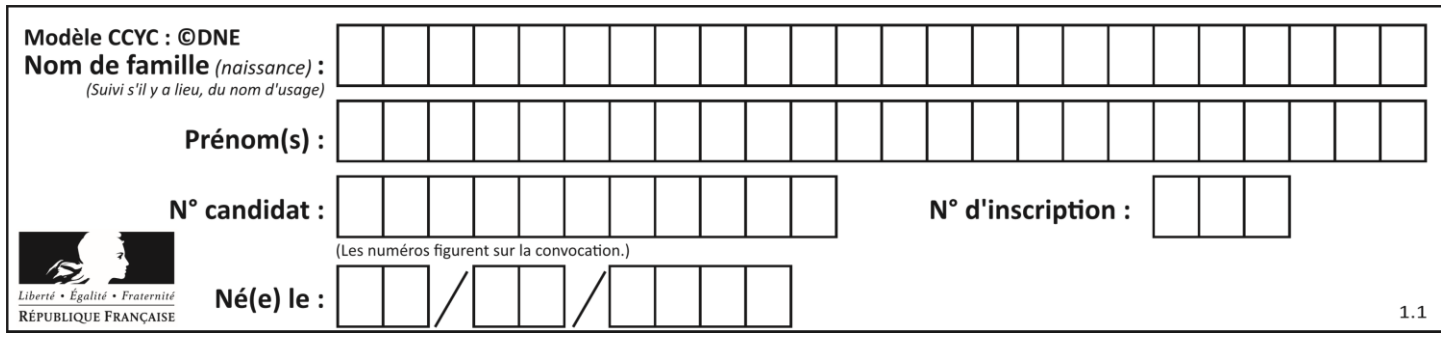

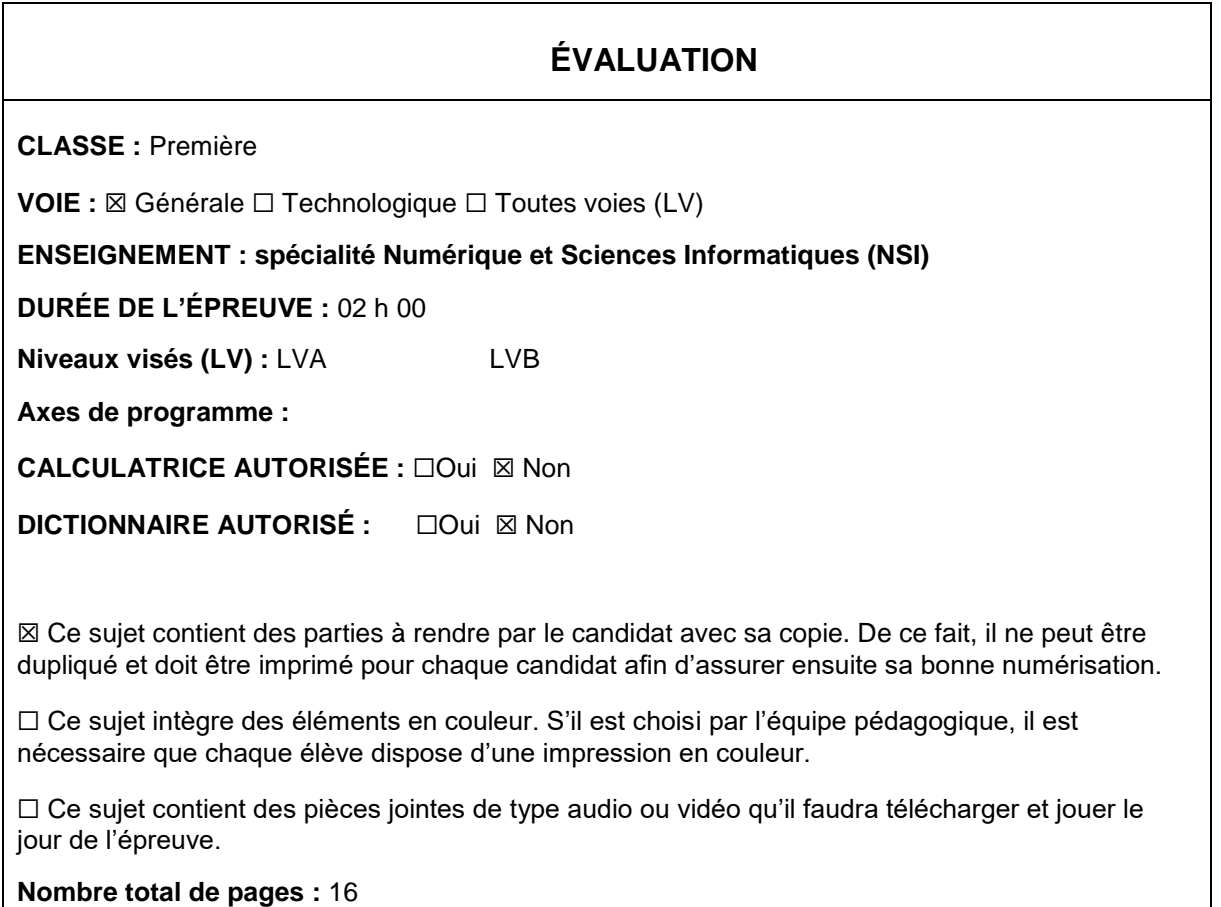

L'épreuve consiste en 42 questions, rangées en 7 thèmes.

Pour chaque question, le candidat gagne 3 points s'il choisit la bonne réponse, perd 1 point s'il choisit une réponse fausse. S'il ne répond pas ou choisit plusieurs réponses, il ne gagne ni ne perd aucun point.

Le total sur chacun des 7 thèmes est ramené à 0 s'il est négatif.

La note finale s'obtient en divisant le total des points par 6,3 et en arrondissant à l'entier supérieur.

## **Le candidat indique ses réponses aux questions en pages 2 et 3.**

**Seules les pages 1 à 4 sont rendues par le candidat à la fin de l'épreuve, pour être numérisées.**

Les questions figurent sur les pages suivantes.

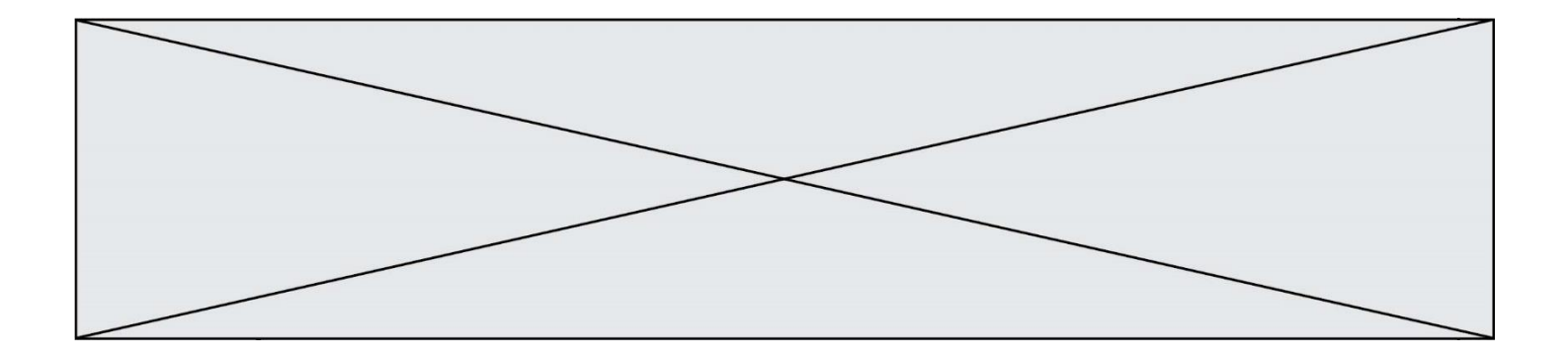

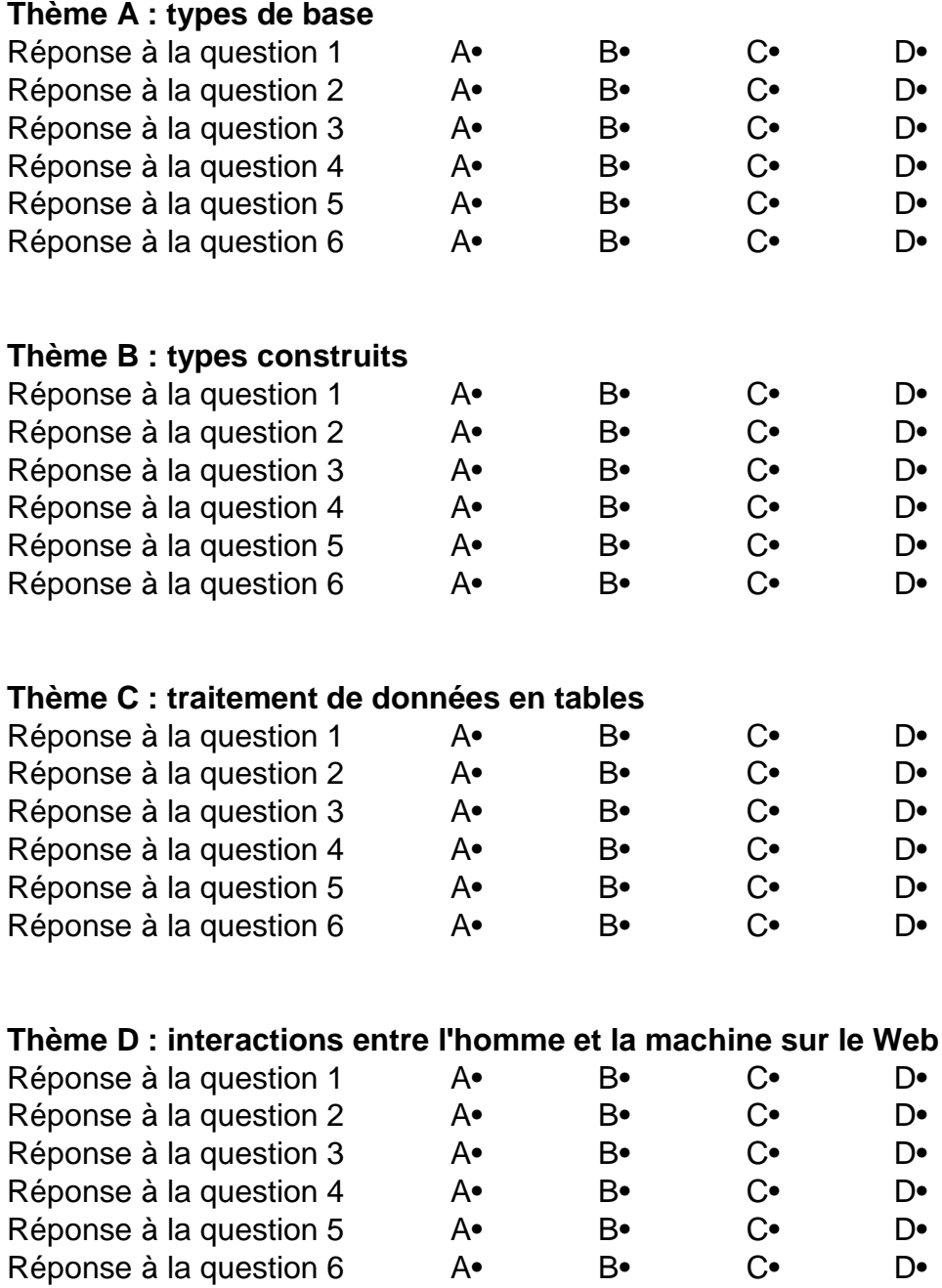

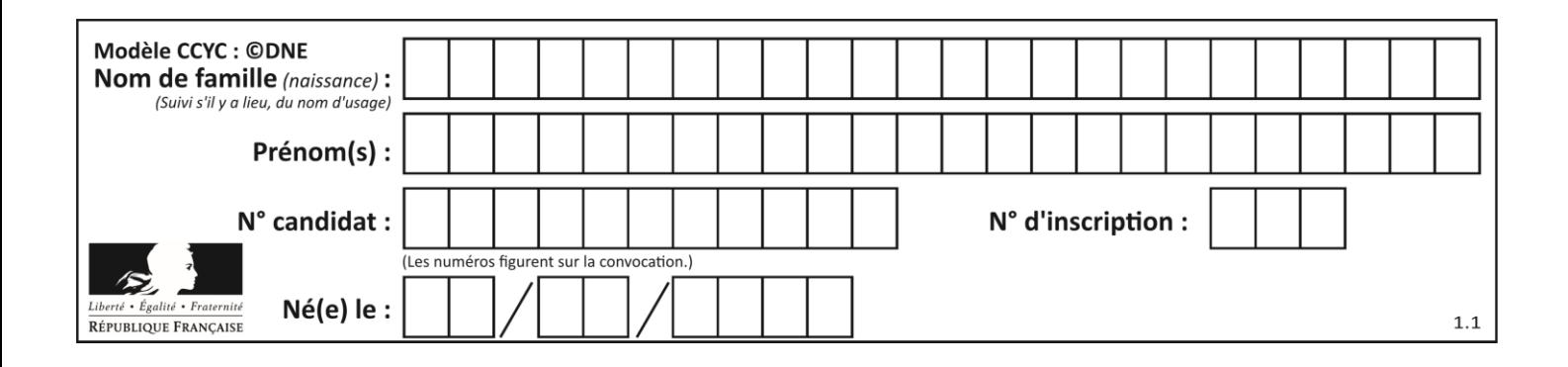

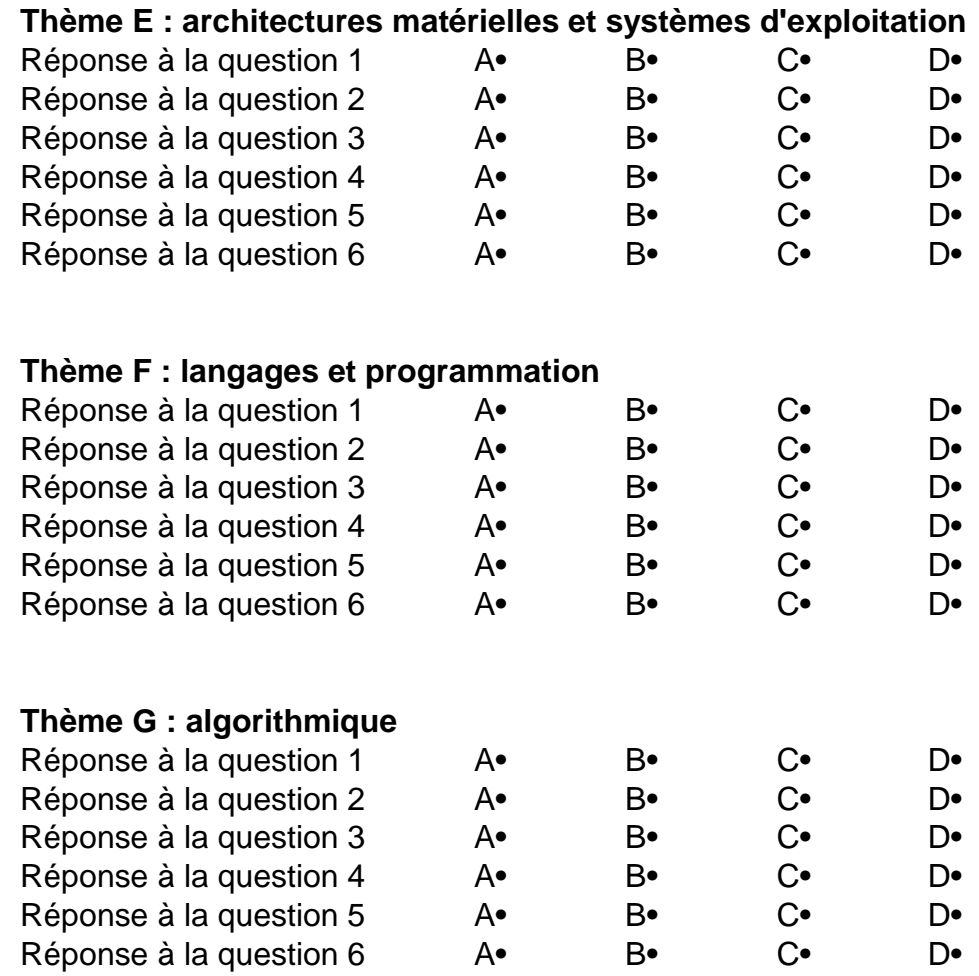

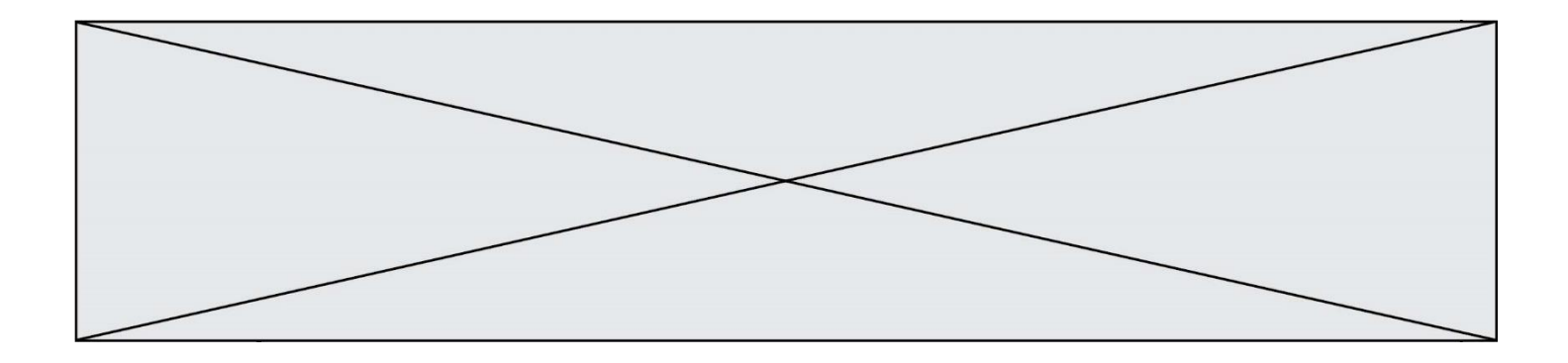

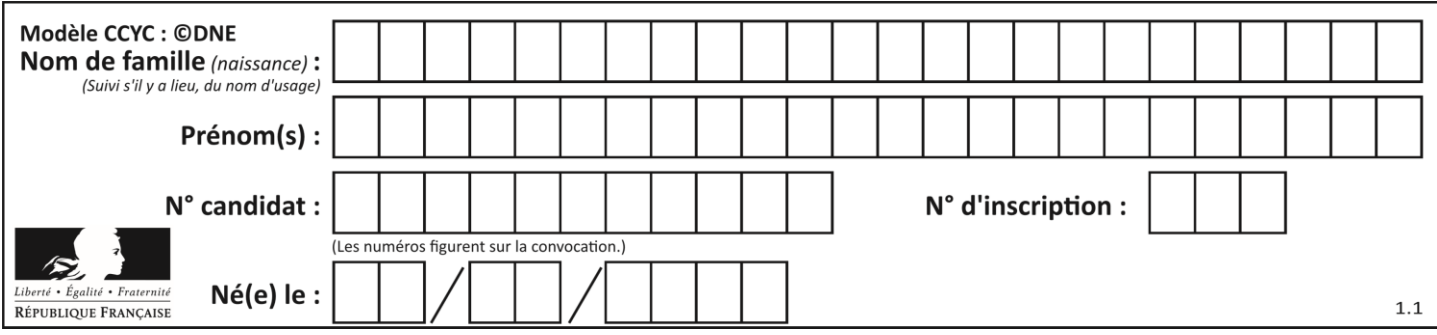

# **Thème A : types de base**

## **Question A.1**

Quel est le plus grand entier positif que l'on peut coder sur un mot de 16 bits ?

#### **Réponses**

A  $2^{15} - 1 = 32767$ 

- B  $2^{15} = 32768$
- C  $2^{16} 1 = 65535$
- $D \quad 2^{16} = 65536$

## **Question A.2**

Un seul des réels suivants (écrits en base 10) n'a pas une écriture finie en base 2. Lequel ?

## **Réponses**

- A 1,25
- B 1,5
- C 1,6
- D 1,75

## **Question A.3**

L'écriture décimale du nombre 1001 1101 écrit sur 8 bits en complément à 2 est :

## **Réponses**

- $A \t -4$
- B –29
- $C \rightarrow 99$
- D 157

## **Question A.4**

Parmi les quatre propositions, quelle est celle qui correspond au résultat de l'addition en écriture hexadécimale 7B692 + 4C81E?

#### **Réponses**

- A C8EB0
- B C5EB0
- C C7EC0
- D C7EB0

## **Question A.5**

Pour quelles valeurs booléennes des variables a, b et c l'expression (a or b) and (not c) a-t-elle pour valeur True ?

## **Réponses**

- A  $a = True b = False c = True$
- B  $a = True b = False c = False$
- C  $a = False b = False c = True$
- D a = False  $b = True$  c = True

## **Question A.6**

Quelle est l'écriture binaire du nombre entier 183 ? *Réponses*

- A 0100 1000
- B 1110 1101
- C 1011 0111
- D 1001 0101

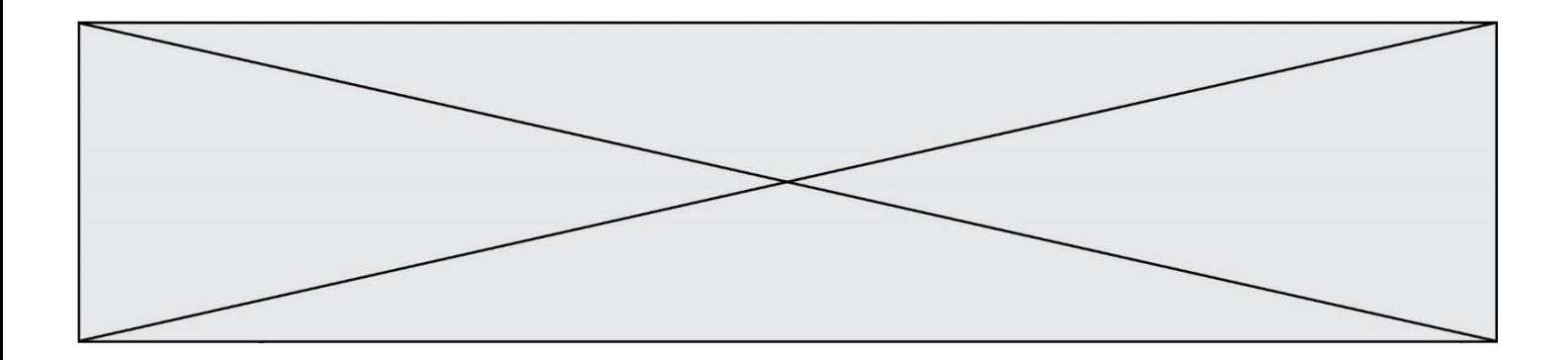

# **Thème B : types construits**

#### **Question B.1**

Quelle est l'expression qui a pour valeur la liste [1,4,9,16,25,36] ? **Réponses**

- A {  $n * n$  for n in range(1,7) }
- B {  $n * n$  for n in range(6) }
- C  $\lceil$  n<sup>\*</sup>n for n in range(1,7) ]
- D  $\lceil$  n<sup>\*</sup>n for n in range(6) ]

#### **Question B.2**

On considère le code suivant :

def feed(t): for i in range(len(t)):  $t[i] = 0$ return t

Que renvoie feed([12, 24, 32]) ? **Réponses**

```
A [120, 240, 320]
```
- B [0, 0, 0]
- $C \quad [ ]$
- $D$  [0]

#### **Question B.3**

Quel est le type de l'expression f(4) si la fonction f est définie par :

```
def f(x):
    return (x, x^{**}2)
```
#### **Réponses**

- A un entier
- B un flottant
- C une liste
- D un tuple

#### **Question B.4**

On considère deux entiers strictement positifs L et C. On note  $n = L*C$  leur produit et on écrit la fonction suivante, qui construit un tableau de L lignes et C colonnes, contenant les entiers consécutifs de 0 à n-1 :

```
def construitTable(L,C):
   t = []for i in range(L):
       ligne = []
       for j in range(C):
           ......
       t.append(ligne)
    return t
```
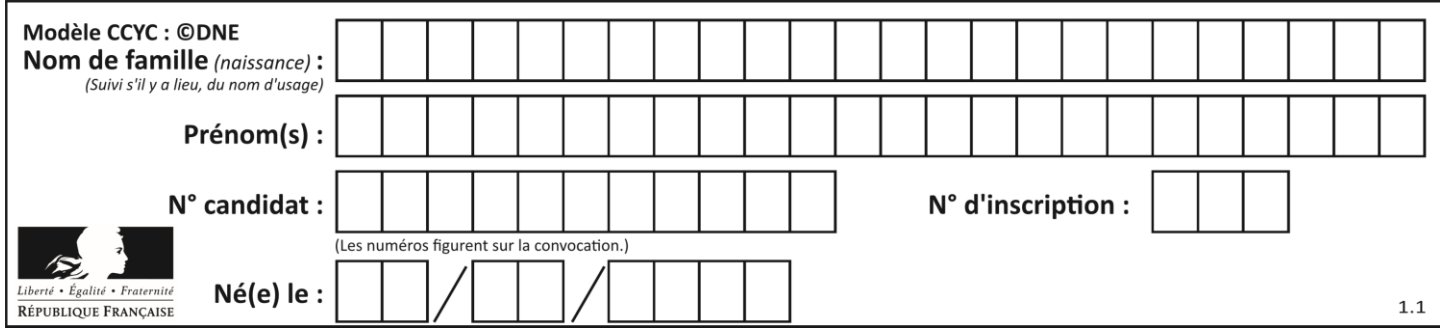

Par exemple, l'appel construitTable(2,3) doit renvoyer la table :

- $[0, 1, 2],$ 
	- $[3, 4, 5]$  ]

Que faut-il écrire à la place des points de suspension pour obtenir ce résultat ?

## **Réponses**

- A ligne.append $(i + C^*j)$
- B ligne.append $(L^*i + j)$
- C ligne.append $(i + L^*j)$
- D ligne.append $(C^*i + j)$

## **Question B.5**

Soit le code ci-dessous :

 $tableau = [5, 8, 6, 9]$  $a = tableau[2]$ 

Après son exécution, quelle valeur contient la variable a ?

#### **Réponses**

A 2

- B 6
- $C$  8<br>D  $5$
- $[5, 8]$

#### **Question B.6**

On a défini un dictionnaire :

```
contacts = {'Paul': '0601010182', 'Jacques': '0602413824', 'Claire': '0632451153'}
```
Quelle instruction écrire pour ajouter à ce dictionnaire un nouveau contact nommé Juliette avec le numéro de téléphone 0603040506 ?

- A 'Juliette': '0603040506'<br>B contacts.append('Juliett
- B contacts.append('Juliette': '0603040506')
- C contacts['Juliette'] = '0603040506'
- D contacts.append('Juliette', '0603040506')

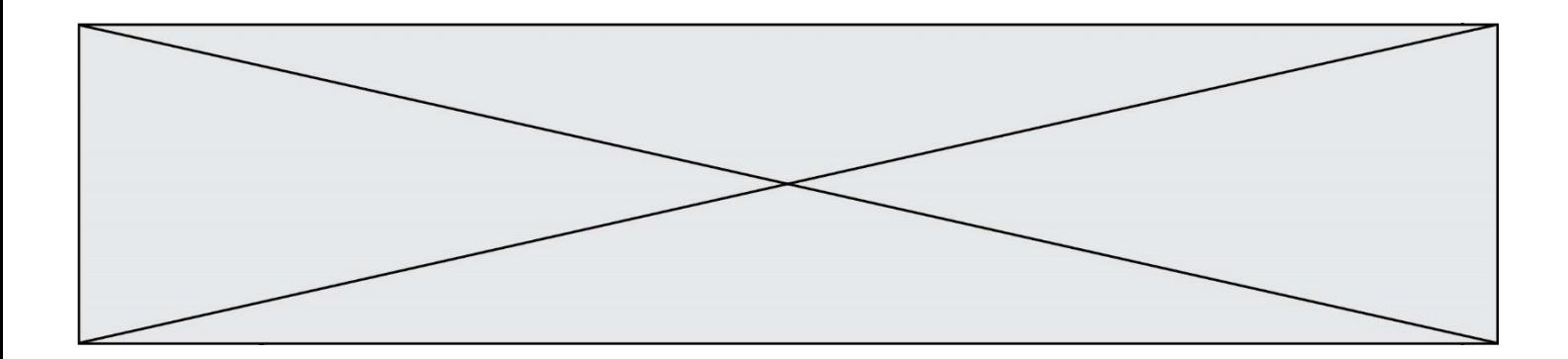

# **Thème C : traitement de données en tables**

#### **Question C.1**

Quel type de fichier est le plus adapté au traitement des données?

- **Réponses**
- A PNG B PDF
- 
- C CSV
- D DOC

#### **Question C.2**

Laquelle de ces listes de chaînes de caractères est triée en ordre croissant ? *Réponses*

- A ['Chat', 'Chien', 'Cheval', 'Cochon']
- B ['Chat', 'Cheval', 'Chien', 'Cochon']
- C ['Chien', 'Cheval', 'Cochon', 'Chat']
- D ['Cochon', 'Chien', 'Cheval', 'Chat']

#### **Question C.3**

Parmi les extensions suivantes, laquelle caractérise un fichier contenant des données que l'on peut associer à un tableau de pixels ?

## **Réponses**

- A pdf
- B xls
- C png
- D exe

#### **Question C.4**

On exécute le code suivant :

collection = [('Renault', '4L', 1974, 30), ('Peugeot', '504', 1970, 82), ('Citroën', 'Traction', 1950, 77)]

Que vaut collection[1][2] ?

- A 1970
- B '4L'
- C ('Peugeot', '504', 1970, 82)
- D ('Renault', '4L', 1974, 30)

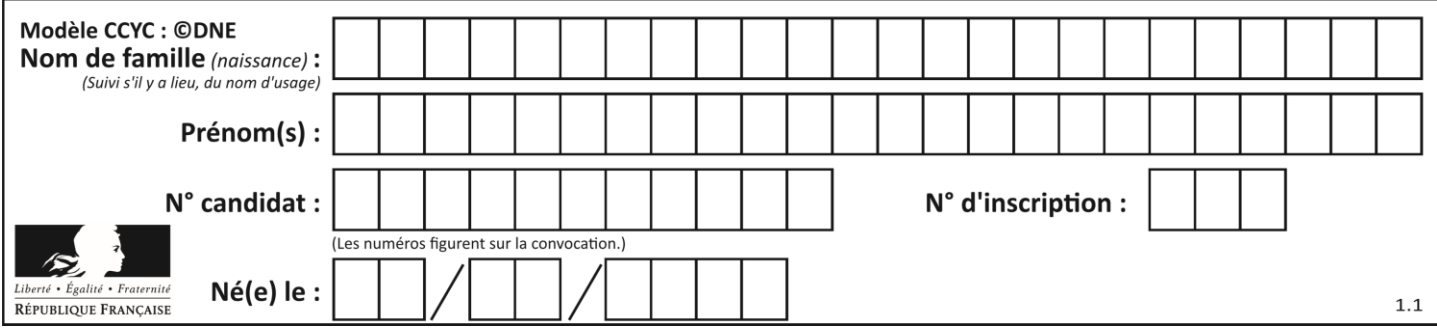

## **Question C.5**

On déifnit la fonction suivante qui prend en argument un tableau non vide d'entiers.

def f(T):  $s = 0$  for k in T: if  $k == 8$ :  $s = s+1$ if  $s > 1$ : return True else: return False

Dans quel cas cette fonction renvoie-t-elle la valeur True ? **Réponses**

- A dans le cas où 8 est présent au moins une fois dans le tableau T
- B dans le cas où 8 est présent au moins deux fois dans le tableau T
- C dans le cas où 8 est présent exactement une fois dans le tableau T
- D dans le cas où 8 est présent exactement deux fois dans le tableau T

#### **Question C.6**

On considère l'extraction suivante d'une base de données des départements français. Cette extraction a ensuite été sauvegardée dans un fichier texte.

```
"1","01","Ain","AIN","ain","A500"
"2","02","Aisne","AISNE","aisne","A250"
"3","03","Allier","ALLIER","allier","A460"
"4","04","Alpes-de-Haute-Provence","ALPES-DE-HAUTE-PROVENCE","alpes-de-haute-
provence","A412316152"
"5","05","Hautes-Alpes","HAUTES-ALPES","hautes-alpes","H32412"
```
On considère le code suivant :

import csv with open('departements.csv', newline='') as monFichier: lesLignes = csv.reader(monFichier) for uneLigne in lesLignes: print(uneLigne[3])

Que va produire l'exécution de ce code ?

- A L'affichage de la troisième colonne à savoir le nom du département avec une majuscule initiale
- B L'affichage de tout le contenu du fichier
- C L'affichage du nombre total de départements figurant dans le fichier
- D L'affichage de la quatrième colonne, à savoir le nom du département tout en majuscules

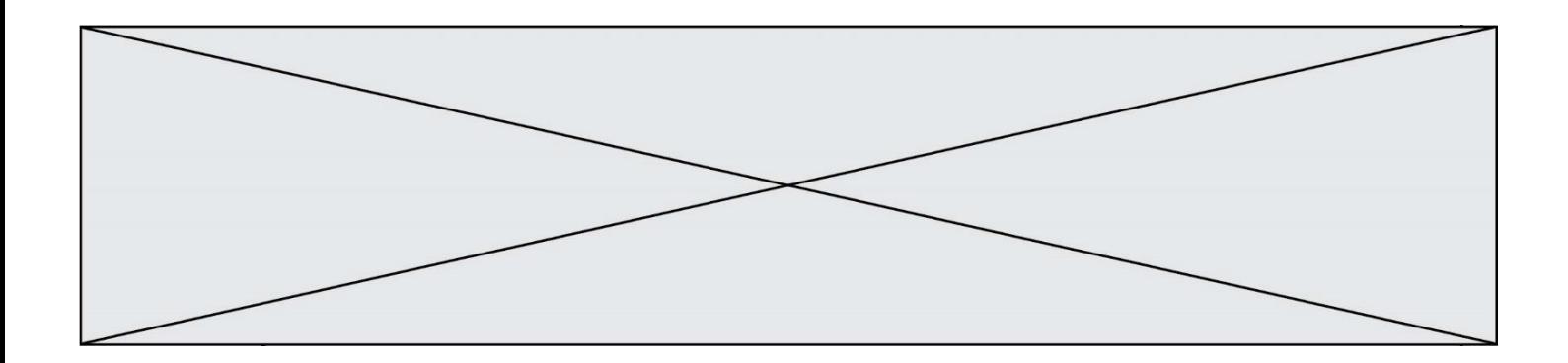

# **Thème D : interactions entre l'homme et la machine sur le Web**

#### **Question D.1**

Lors de la consultation d'une page HTML contenant un bouton auquel est associée la fonction suivante, que se passe-t-il quand on clique sur ce bouton ?

```
function action(event) {
   this.style.color = "blue"
```
}

#### **Réponses**

- A le texte de la page passe en bleu
- B le texte du bouton passe en bleu
- C le texte du bouton est changé et affiche maintenant le mot "bleu"
- D le pointeur de la souris devient bleu quand il arrive sur le bouton

#### **Question D.2**

*onmouseover* est une méthode qui permet de traiter un événement de quel type ?

**Réponses**

- A l'appui d'une touche du clavier
- B un clic sur un bouton de souris
- C un mouvement de la souris
- D le survol par la souris d'un élément de la page

#### **Question D.3**

Lequel des termes suivants ne désigne pas un protocole de transmission par un réseau :

### **Réponses**

- A HTTP
- B WWW
- C TCP
- D IP

#### **Question D.4**

Parmi les éléments suivants, lequel est un protocole ?

#### **Réponses**

- A GET
- B POST
- C HTTP
- D HTML

#### **Question D.5**

Dans le code HTML les délimiteurs tels que <br/> <br/>body> et </body> s'appellent ? **Réponses**

- A des bornes
- B des balises
- C des paragraphes
- D des liens

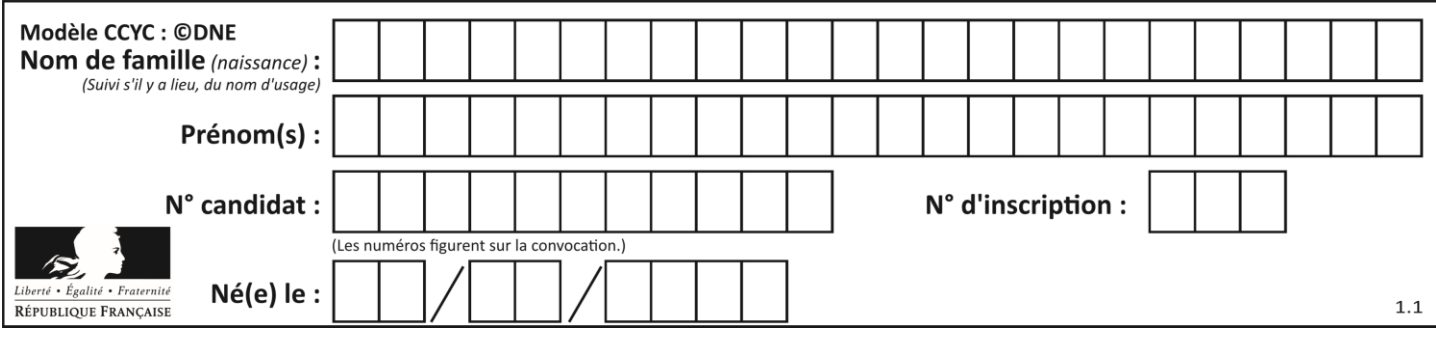

### **Question D.6**

Parmi les réponses suivantes, que permet d'effectuer la méthode POST du protocole HTTP ? **Réponses**

- A Définir le style d'une page web
- B Pirater des données bancaire
- C Envoyer une page web vers le client
- D Envoyer les données saisies dans un formulaire HTML vers un serveur

# **Thème E : architectures matérielles et systèmes d'exploitation**

#### **Question E.1**

Sur la configuration IP d'une machine nommée MACH01 on peut lire :

adresse Ipv4 : 172.16.100.201 Masque de sous-réseau : 255.255.0.0 Passerelle : 172.16.0.254

Sur la configuration IP d'une machine nommée MACH02 on peut lire :

adresse Ipv4 : 172.16.100.202 Masque de sous-réseau : 255.255.0.0 Passerelle : 172.16.0.254

Depuis la machine MACH02, à l'aide de quelle commande peut-on tester le dialogue entre ces deux machines ? **Réponses**

- A ping 172.16.100.201
- B ping 172.16.100.202
- C ping 172.16.100.254
- D ping 255.255.0.0

## **Question E.2**

Quel est le rôle de l'unité arithmétique et logique dans un processeur ?

**Réponses**

- A réaliser les branchements
- B définir la base des opérations arithmétiques : binaire, octale ou hexadécimale
- C effectuer les calculs
- D gérer le contrôle interne du processeur

#### **Question E.3**

Laquelle des mémoires suivantes est volatile ? **Réponses**

#### A RAM

- B disque dur
- C ROM
- D clef USB

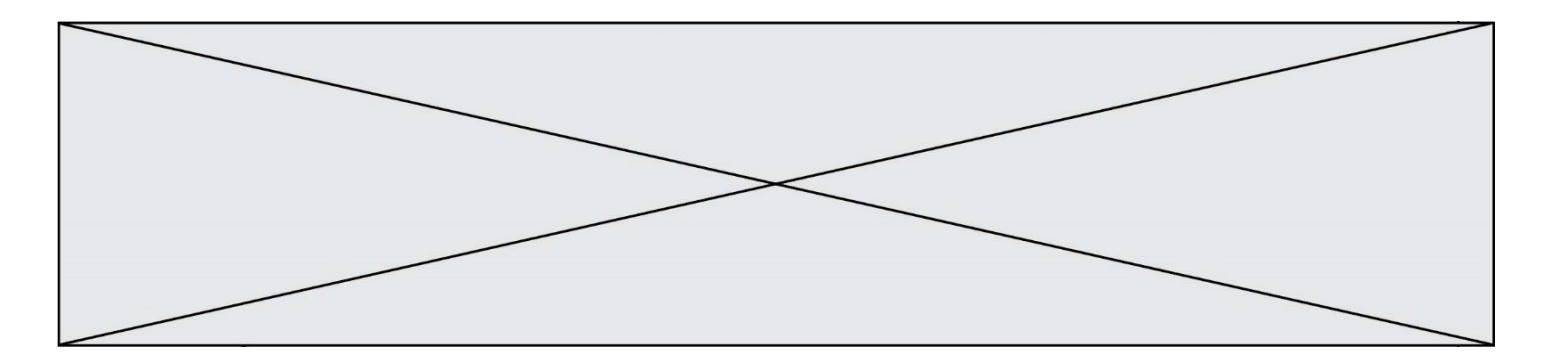

## **Question E.4**

Qu'effectue-t-on en lançant la commande suivante dans un terminal Linux :

cp /etc/professeur/fichier.conf /home/nsi/fichier.conf

#### **Réponses**

- A un déplacement de fichier
- B une copie de fichier
- C un renommage de fichier
- D un changement de répertoire

### **Question E.5**

Parmi les adresses suivantes, laquelle est une adresse Ethernet non valide ? **Réponses**

- A 8D:A9:D5:67:E6:F3
- B 8d:a9:d5:67:e6:f3
- C 8H:A9:D5:67:E6:F3
- D FF:A9:D5:67:E6:F3

## **Question E.6**

Quel matériel permet d'interconnecter des **ordinateurs** entre eux :

#### **Réponses**

- A un routeur
- B un commutateur (ou *switch*)
- C un interconnecteur
- D un serveur

# **Thème F : langages et programmation**

#### **Question F.1**

On définit la fonction suivante :

def  $f(x,y)$ :  $x = x + y$  $y = x - y$  $x = x - y$ return (x,y)

Quel est la valeur renvoyée par l'appel f(2019,2020) ? **Réponses**

A (2019,2019)

- B (2019,2020)
- C (2020,2019)
- D (2020,2020)

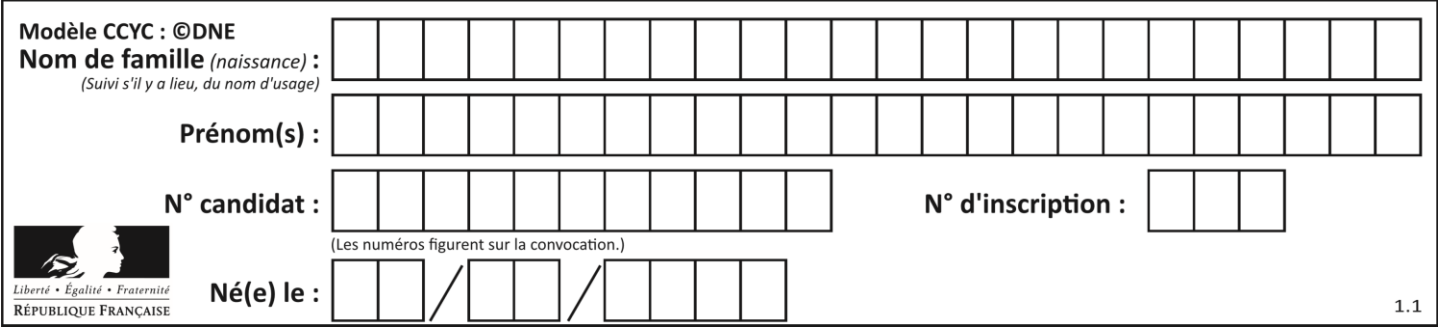

## **Question F.2**

On exécute le script suivant :

 $tableau1 = [1, 2, 3]$  $tableau2 = [4, 5, 6]$  $long = len(tableau1 + tableau2)$ 

Quelle est la valeur de la variable long à la fin de cette exécution ? **Réponses**

A 1

B 3

C 6

D rien, car le code engendre une erreur

#### **Question F.3**

On considère le code suivant :

if  $x < 4$ :  $x = x + 3$ else:  $x = x - 3$ 

Quelle construction élémentaire peut-on identifier ? **Réponses**

A une boucle non bornée

- B une structure conditionnelle
- C une boucle bornée
- D un appel de fonction

## **Question F.4**

On considère la fonction suivante :

```
def comparaison(a,b):
  if a < b:
      return a
   else:
      return b
```
Quel est le type de la valeur renvoyée par l'appel comparaison(6,5) ? **Réponses**

- A un booléen (vrai/faux)
- B un nombre entier
- C un nombre flottant
- D une chaîne de caractères

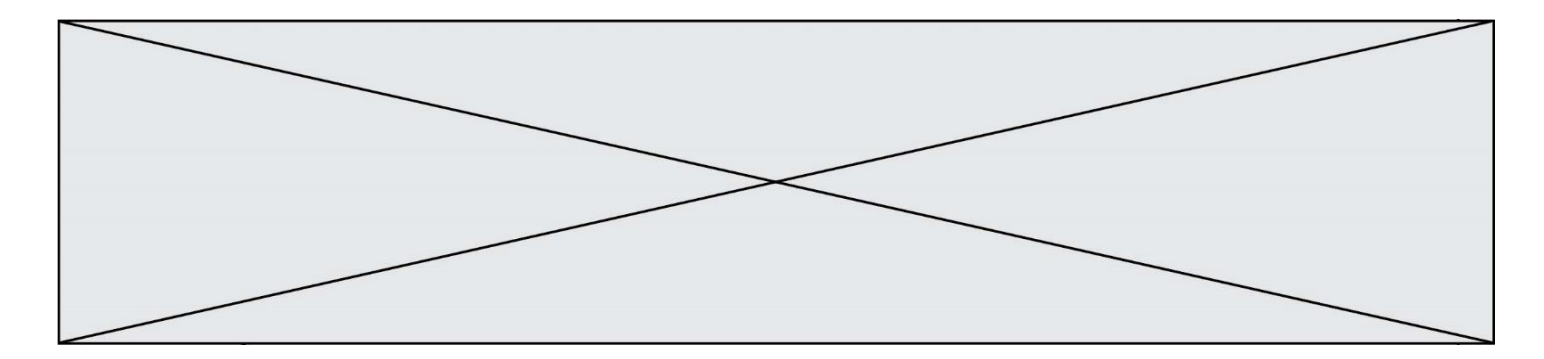

### **Question F.5**

Quelle est la valeur de la variable x à la fin de l'exécution du script suivant :

```
def f(x):
   x = x + 1return x + 1x = 0
```
 $f(x+1)$ 

#### **Réponses**

A 0 B 1

C 2 D 3

### **Question F.6**

On exécute le script suivant.

 $n = 6$  $s = 0$ while  $n \geq 0$ :  $s = s + n$  $n = n - 1$ 

Que contient la variable s à la fin de cette exécution ?

## **Réponses**

- A 0 B 6 C 15
- D 21

# **Thème G : algorithmique**

#### **Question G.1**

Pour rendre la monnaie, il est possible d'utiliser un algorithme glouton. Une seule des affirmations suivantes est vraie :

- A Avec un algorithme glouton, on rend la monnaie en commençant toujours par la pièce ayant la plus grande valeur possible et en procédant ensuite par valeurs décroissantes.
- B Avec un algorithme glouton, on rend la monnaie en commençant toujours par la pièce de plus petite valeur afin de maximiser le nombre de pièces rendues.
- C Quel que soit le type de pièces dans un pays donné, un algorithme glouton donne toujours la monnaie de manière optimale.
- D Un algorithme glouton procède en testant toutes les combinaisons possibles de pièces afin de trouver le rendu optimal.

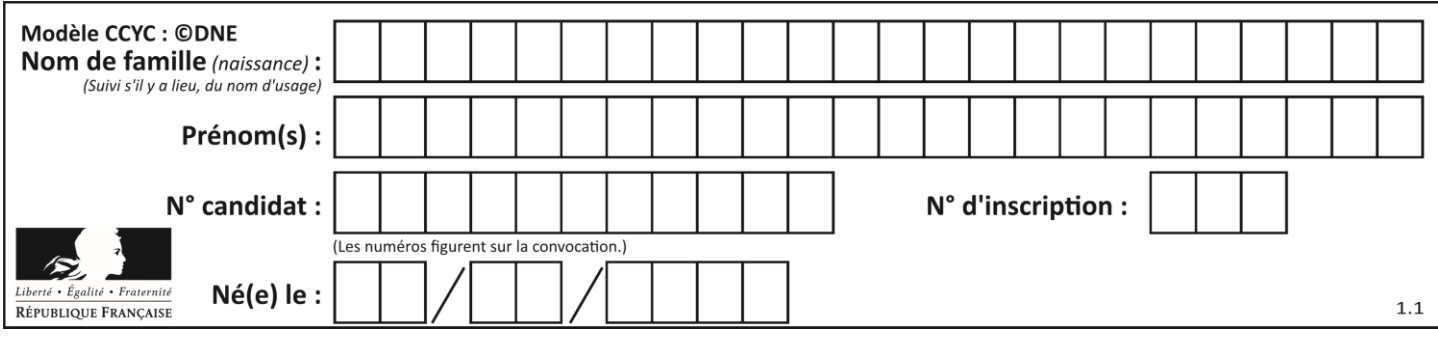

## **Question G.2**

On a représenté sur un quadrillage les éléments de quatre classes (chaque classe est représentée par un carré, un triangle, un losange ou un disque) ainsi qu'un nouvel élément X.

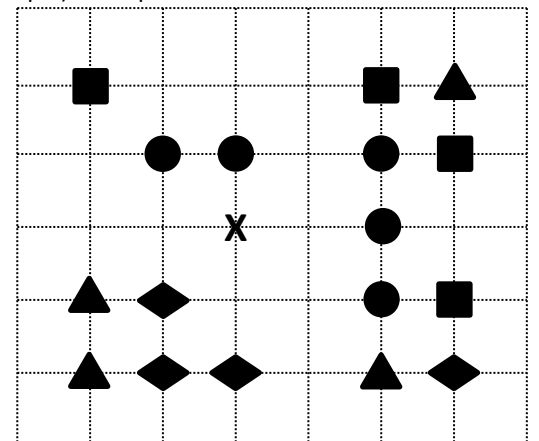

En appliquant l'algorithme des k plus proches voisins pour la distance usuelle dans le plan, avec k=5, à quelle classe est affecté le nouvel élément X ?

#### **Réponses**

- A la classe des carrés
- B la classe des triangles
- C la classe des losanges
- D la classe des disques

#### **Question G.3**

Quelle valeur permet de compléter l'affirmation suivante : « Le nombre d'opérations nécessaires pour rechercher un élément séquentiellement dans un tableau de longueur  $n$  est de l'ordre de ... » ? **Réponses**

## A 1

- $B$   $n$
- 
- C  $n^2$ D  $n^3$
- 

**Question G.4** On définit la fonction suivante :

```
def traitement(liste) :
   m = liste[0]
   for i in range (len(liste)) :
       if liste[i] > m:
           m = liste[i]
   return m
```
Que vaut traitement([-2,5,6,-10,35]) ?

- A None
- B -10
- $C -6$
- D 35

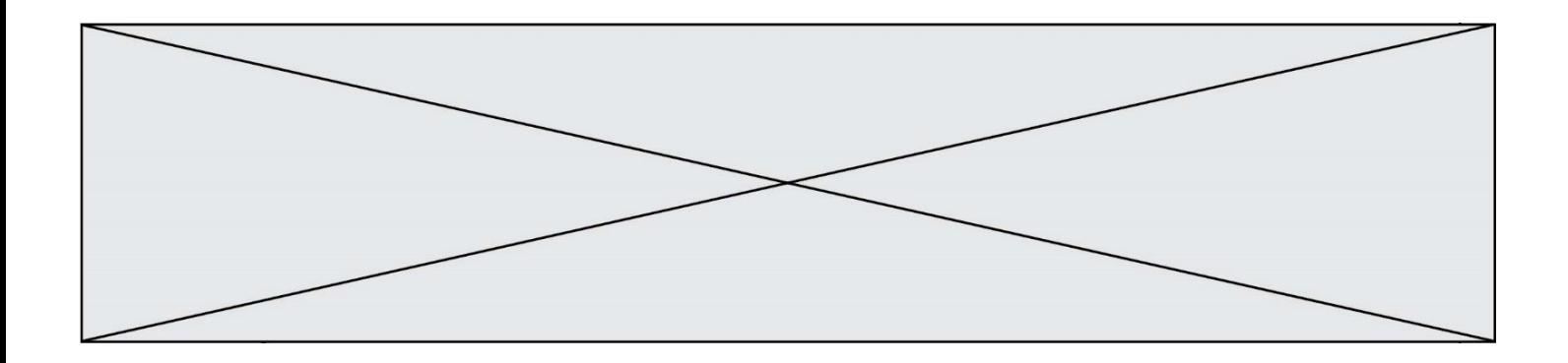

#### **Question G.5**

Soit L une liste de  $n$  nombres réels ( $n$  entier naturel non nul). On considère l'algorithme suivant, en langage Python, calculant la moyenne des éléments de L.

 $M = 0$ for  $k$  in range $(n)$ :  $M = M + L[k]$  $M = M/n$ 

Si le nombre  $n$  de données double alors le temps d'exécution de ce script : **Réponses**

- A reste le même
- B double aussi
- C est multiplié par  $n$
- D est multiplié par 4

#### **Question G.6**

Qu'effectue-t-on en lançant la commande suivante dans un terminal Linux :

mv /etc/professeur/fichier.conf /home/nsi/fichier.conf

- A un déplacement de fichier
- B une copie de fichier
- C un renommage de fichier
- D un changement de répertoire